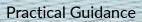

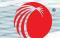

# LexisNexis

# Practical Guidance **Quick Reference Guide**

## TABLE OF CONTENTS

| Direct Sign-In and Access               |
|-----------------------------------------|
| Navigate by Practice Area4              |
| Content Types                           |
| Focus Results with Post-Browse Filters6 |
| Using Precedents                        |
| Drafting Notes                          |
| Smart Forms                             |
| Searching                               |

**Practical Guidance** is an online resource tool that is focused on providing the information you need to Advise, Negotiate & Draft with more confidence. Practical Guidance allows you to gain know-how from authoritative guidance, on-point precedents and extensive resources to help you complete your matters. Practical Guidance's practice area modules offer broad, deep, and sophisticated guidance to help save time and work more efficiently.

## DIRECT ACCESS AND SIGN-IN

To use Practical Guidance, go to the **Practical Guidance login page** and enter your user ID and Password.

| Sign In                                     | Help 💌     |                     |                         |                                |
|---------------------------------------------|------------|---------------------|-------------------------|--------------------------------|
| D                                           |            | Losh Adamer Quistan | Lexis Advance* Quicklar | v <sup>e</sup><br>men <u>k</u> |
| Password                                    | SHOW       |                     |                         | ter for Flow                   |
| □ Remember Me                               | Sign In    |                     |                         |                                |
| Forgot your ID or password?                 |            |                     |                         |                                |
| Use of this service is subject to terms & c | onditions. | ~                   |                         | <b>F</b>                       |
|                                             |            | SUPPORT RESOURCES   | WHAT'S NEW              | HOW-TO VIDEOS                  |

## ACCESS VIA LEXIS ADVANCE QUICKLAW

|       | C Lexis Adv<br>Quickla                                                                |                                                            |                                             |                        | English Français | Client: -None-            | History   |
|-------|---------------------------------------------------------------------------------------|------------------------------------------------------------|---------------------------------------------|------------------------|------------------|---------------------------|-----------|
| Can   | adian Legislative Pu                                                                  | lse                                                        |                                             |                        |                  |                           |           |
| Con   | text                                                                                  |                                                            | Lexis Adv                                   | vance° Quicklaw°       |                  |                           |           |
| Lexi  | s Advance' Quickla                                                                    | N                                                          |                                             |                        |                  | Advanced Search Sea       | arch Tips |
| Nex   | is Diligence <sup>-</sup>                                                             | ms, sources, a                                             | citation, or cit: to note up with QuickCITE | B                      |                  | Search: Everything $\$    | Q         |
| Nex   | is Newsdesk <sup>-</sup>                                                              |                                                            |                                             |                        |                  |                           |           |
| Nex   | is Dossier                                                                            |                                                            | N                                           |                        | ×                |                           |           |
| Prac  | Practical Guidance Access intelligent legal language analytics and build your SEE HOW |                                                            |                                             |                        |                  |                           |           |
| Secu  | rities Mosaic'                                                                        | strongest, most persuasive argument, with <b>Context</b> . |                                             |                        |                  |                           |           |
| Comp  | limentary CO                                                                          | /ID-19 Resources                                           |                                             |                        |                  |                           |           |
| ~ =   | Explore Cont                                                                          | ent                                                        |                                             |                        |                  |                           |           |
| Cont  | ent Type                                                                              | Practice Area                                              |                                             |                        |                  |                           |           |
| Cases |                                                                                       |                                                            | Current & Historical Legislation            | Secondary Materials    | Popula           | r Sources                 |           |
| с     | ourt Decisions                                                                        |                                                            | Legislation                                 | Commentary & Textbooks |                  | Halsbury's Laws of Canada | a         |

If you subscribe to both **Lexis Advance Quicklaw** and **Practical Guidance** services, you can access both products via the product switcher. The **product switcher** is the multi-square icon located in the upper left corner of the screen. To switch between products, simply click on the product switcher to reveal products you have access to, and choose the applicable product you would like to access.

## NAVIGATE BY PRACTICE AREA

| III C <sup>Lexis</sup><br>Practio             | cal Guidance                                              | Practice<br>Areas | Search Practical Guidance                  | Search: Everything $ ightarrow$ | Q |
|-----------------------------------------------|-----------------------------------------------------------|-------------------|--------------------------------------------|---------------------------------|---|
| Practical Guidanc                             | e   🖉                                                     |                   |                                            |                                 |   |
| Practice Area                                 | Content Type                                              | Jurisdicti        | ion                                        |                                 |   |
| Capital Markets and                           | M&A                                                       |                   | In-House Counsel                           |                                 |   |
| Commercial                                    | Commercial Intellectual Property & Technology             |                   | Intellectual Property & Technology         |                                 |   |
| Corporate and Priva                           | Corporate and Private M&A Litigation & Dispute Resolution |                   |                                            |                                 |   |
| Employment Personal Injury (British Columbia) |                                                           |                   |                                            |                                 |   |
| Family Law (British C                         | Columbia)                                                 |                   | Personal Injury (Ontario)                  |                                 |   |
| Family Law (Ontario                           |                                                           |                   | Wills, Trusts & Estates (British Columbia) |                                 |   |
| Finance                                       |                                                           |                   | Wills, Trusts & Estates (Ontario)          |                                 |   |
| Insolvency & Restruc                          | turing                                                    |                   |                                            |                                 |   |
|                                               |                                                           |                   |                                            |                                 |   |

Now Practical Guidance opens new doors to give you more control over how you navigate practice area information. Choose **Practice Area** to select the practice area you wish to explore.

| ::: C <sup>Lexis</sup><br>Practical Guidance                  | CA O Practice<br>Areas    | Search Practical Guidance |                                        |                        |
|---------------------------------------------------------------|---------------------------|---------------------------|----------------------------------------|------------------------|
| Home / Corporate and Private M&A<br>Corporate and Private M&A | Ø                         |                           |                                        |                        |
| $\sim$                                                        |                           | B                         | C                                      |                        |
| (A)<br>Topics                                                 | Expand All   Collapse All | Content Type              | Jurisdiction                           | Tools & Resources      |
| + Trends and Insights                                         |                           | Practice Notes            |                                        | Forms                  |
| + Business Corporations                                       |                           | Precedents                |                                        | Checklists             |
| +Non-Profit Corporations                                      |                           | Clauses                   |                                        |                        |
| Other Types of Corporations                                   |                           |                           |                                        |                        |
| Corporate Governance                                          |                           |                           |                                        |                        |
| Corporate Liability                                           |                           | Insolvency Fund           | damentals Reso                         | ource Kit              |
| + The Director's Manual                                       |                           |                           |                                        |                        |
| + Partnerships                                                |                           |                           |                                        |                        |
| + Joint Ventures                                              |                           |                           |                                        |                        |
| + Private M&A                                                 |                           | Manage the potentia       | l insolvency risks as a i<br>pandemic. | result of the COVID-19 |

A navigation option available for each practice area is the (A) Topics menu. It appears on the left side of your screen after you select your practice area. Select a topic to see subtopics below. You also have the option to narrow your search for information by (B) Content Type or (C) Jurisdiction.

| Content Type Jurisdict   | ion Tools & Resources      |                        |
|--------------------------|----------------------------|------------------------|
| Toolkits                 | Smart Charts               | Calculators            |
| Construction Liens       | Limitations Periods 🖾      | Litigation Calculators |
| Litigation Motions       | Rules of Civil Procedure 🖉 |                        |
| Mediation                | Competition Act 🖉          |                        |
| Summary Judgment Motions |                            |                        |
| Trial                    |                            |                        |

The Tools & Resources tab provides quick links to time saving tools including: Toolkits, Smart Charts, Calculators and Quantums relevant to your area of practice.

- **Toolkits** provide step-by-step guides to completing common processes. Each toolkit comes with a special selection of practice notes, precedents and clauses to guide you through completing the corresponding task.
- Smart Charts allow the user to narrow down specific aspects of a procedure through an interactive checklist. The user can then generate a reference chart of procedural and substantive information based on their selection.
- **Quantums** are sources of case summaries from all Canadian federal and common law provincial jurisdictions. They are organized by a topic-specific classification scheme that has been modified to fit each subject. It will help analyze the strength of your case by determining potential damages, remedies and orders, across a variety of practice areas.
- **Calculators** help with time consuming calculations relevant to a practice area. Calculators can speed up the drafting process and help ensure accuracy.

| Practice Notes                   | Aimed at providing high level "how to" guidance and direction on a particular task, issue or topic that you can immediately use and apply to your matter                                                                                                    |
|----------------------------------|----------------------------------------------------------------------------------------------------|
| Precedents                       | Provides a template which can be customized to suit your particular needs                                                                                                    |
| Checklists                       | Walks you through the steps to be taken in a particular matter and helps to ensure relevant information is not overlooked                                                                                                    |
| Tables, Flowcharts<br>& Diagrams | Tables provide quick comparisons of legislative provisions across statutes<br>within a jurisdiction or across multiple jurisdictions.<br>Flowcharts provide a quick graphical representation of various court<br>procedures, coupled with the statutory and regulatory provisions that provide<br>for them for easy reference. |

## FOCUS RESULTS WITH POST-BROWSE FILTERS

| Precedents                                       | 792       | Precedents (792)                                                |
|--------------------------------------------------|-----------|-----------------------------------------------------------------|
| Varrow By                                        |           |                                                                 |
|                                                  | _         | □ 1. Accommodation Policy (ON)                                  |
| ✓ Topic                                          |           | Jurisdiction: Ontario                                           |
| Trends and Insights                              | 46        |                                                                 |
| Public Company Reporting<br>Corporate Governance | 62<br>104 | 2. Acquisitions of Companies with U.S. Shareholders: Memorandum |
| Registration and Investment Management           | 41        |                                                                 |
| Securities Offerings                             | 165       | Julisancuon. Orneu States                                       |
| ~ More                                           |           | 3. Advance Notice By-law                                        |
| Core Documents                                   | 100       | Jurisdiction: Ontario                                           |
| ✓ Jurisdiction                                   |           |                                                                 |
| Alberta                                          | 213       | <ul> <li>Advance Ruling Certificate (ARC) Request</li> </ul>    |
| British Columbia                                 | 195       | Jurisdiction: Canada/Federal                                    |
| Canada/Federal                                   | 136       |                                                                 |
| Manitoba                                         | 153       | 5. Affidavit (Compel Secured Creditor to Sell Property) (ON)    |
| New Brunswick                                    | 153       | Jurisdiction: Canada/Federal                                    |
| ✓ More                                           |           |                                                                 |
| Select multiple                                  |           | □ 6. Affidavit of Service (COVID-19) (ON)                       |
| Smart Forms                                      |           | 6. Andavico Service (COVID-17) (ON)                             |

You can continue to focus your navigation after you receive results. Look for **Narrow By** to the left of your results for a selection of **Post-Browse Filters**. As you select post browse filters, updates to your results will immediately appear.

#### **USING PRECEDENTS**

| Document: Acknowledgment and Waiver (Independent Legal Advice)                  |                                                                                                |
|---------------------------------------------------------------------------------|------------------------------------------------------------------------------------------------|
| Image: Search Document Q       A       Image: Search Document Q                 | C                                                                                              |
|                                                                                 | About This Document                                                                            |
| Acknowledgment and Waiver (Independent Legal Advice)                            | Alison Manzer <sup>[2]</sup> , Cassels<br>Brock & Blackwell LLP and<br>Rishi Hargovan          |
| ► Summary                                                                       | Drafting Notes<br>Current as of: 02/12/2021                                                    |
| + Expand all Drafting Notes                                                     | Related Content         Practice Notes (2)         Tables, Flowcharts & >         Diagrams (1) |
| ACKNOWLEDGMENT AND WAIVER OF INDEPENDENT LEGAL ADVICE<br>+ Drafting Note        | Precedents (2)                                                                                 |
| To: [Name of Lender] (the "Lender")<br>And: [Counsel for Lender]<br>And: [Name] |                                                                                                |

Practical Guidance gives you immediate access to **Precedents**, including model documents, sample court documents, drafting notes and practical tips. **Precedents** provide a template which can be customized to suit your particular needs. They can be downloaded and edited within programs you use every day.

- A Save Precedents to a folder. Open from the folder, draft and share with colleagues.
- B Print, download, email or send documents to Dropbox<sup>®</sup>.
- C Under About This Document, you can click Quick Download to have the precedent delivered to you in a Word format; identify of the lawyer author(s) of the precedent under About the Author; view all Drafting Notes as one document.

| ACKNO                                 | WLEDGMENT AND WAIVER OF INDEPENDENT LEGAL ADVICE                                                   |
|---------------------------------------|----------------------------------------------------------------------------------------------------|
| - Drafting Note                       |                                                                                                    |
| Drafting Note to Acknowledgment       | and Waiver of Independent Legal Advice:                                                            |
| This is a precedent form of acknowled | gment and waiver of independent legal advice by a guarantor with respect to a guarantee granted ir |
|                                       | a commercial credit transaction. Among other things, the letter acknowledges that counsel for the  |
|                                       | tor obtain independent legal advice in connection with the transaction, the guarantor fully        |
| understands the terms of the guarant  | ee and had full opportunity to obtain independent legal advice relating to the guarantee.          |
| To: [Name of Lender] (the "Lender")   |                                                                                                    |
| And: [Counsel for Lender]             |                                                                                                    |
| And: [Name]                           |                                                                                                    |
|                                       |                                                                                                    |

Get vital insights as you draft. The **Drafting Note** buttons you find throughout the precedent give you immediate access to guidance for that particular section without having to leave the document. Click on **"Drafting Notes"** in-line in the document, to find drafting notes along with alternate and optional clauses.

### **SMART FORMS**

Selected precedents that have the **Smart Forms** feature include a **"Build Your Document"** button at the top of the screen. **Lexis Smart Forms** are automated legal templates that provide trusted up-to-date content delivered on a powerful technology platform. Lexis Smart Forms allow you to create high-quality first drafts of documents tailored to your situation and client, by providing answers to an interactive questionnaire.

| Document: Amendment Agreement <ul> <li>Actions~</li> <li>Home / Commercial / Precedents / Document</li> <li>Context</li> <li>Search Document</li> <li>Search Document</li> </ul>                                                                                                    |                                                                                                    |  |
|----------------------------------------------------------------------------------------------------|----------------------------------------------------------------------------------------------------|--|
| Smart Form  Swe time and reduce the risk of errors by building your document with an interactive Build Your Document                                                                                                    | quistionnaire.                                                                                                    |  |
|                                                                                                    | Amendment Agreement in progress                                                                                                    |  |
| Amendment Agreement                                                                                                    | Hele Interview Progress     Topic Progress.     Amendment Information                                                                                                    |  |
| ► Summary                                                                                                    | Amendment Information  Drafting Note                                                                                                    |  |
| + Expand all Drafting Notes                                                                                                    | Presentation and a second and a second and a second and a second and a second and a second and a second and a second and a second and a second and a second and a second and a second and a second and a second and a second and and a second and and and a second and and and a second and and and a second and and and and a second and and and and a second and and and and and a second and and and and and a second and and and and and a second and and and and and and a second and and and and and a second and and and and a second and and and and a second and and and and a second and and and and a second and and and and a second and and and and a second and and and and a second and and and a second and and a second and and a second and and a second and and a second and and a second and a second a second a second a s |  |
|                                                                                                    | Agreenent Number                                                                                                    |  |
| Amendment Number [Number] to [Name of Underlying Agreement]. This amendment number [n<br>as of (date) (the "Effective Date") and entered into by and between [party one] and [party two) (sech, a<br>"Parties"), hereby amends that certain agreement entered into between the Parties as of (date) (the "agre) | Name of Underlying Agreement                                                                                                    |  |
| terms and conditions.                                                                                                    | Interview Progress                                                                                                    |  |
| + Drafting Note                                                                                                    | 0 Questions Answered Effective Date*                                                                                                    |  |
|                                                                                                    | Q Preview                                                                                                    |  |

### SEARCHING

|                           | C Lexis<br>Practical Guida    | nce <i>P</i> ractice | franchis A                                 | Search: Everything > Q |
|---------------------------|-------------------------------|----------------------|--------------------------------------------|------------------------|
|                           |                               | Legal Phrases        | franchise                                  | C                      |
| ractical Guidance 🛛 🖉     |                               |                      | franchisee                                 |                        |
|                           |                               |                      | franchisor                                 |                        |
|                           |                               | _                    | franchise disclosure                       |                        |
|                           |                               |                      | franchise documentation (B)                |                        |
| Pra                       | actice Area Conten            | t Typ                | area <b>franchis</b> e agreement           |                        |
|                           |                               |                      | certificate of <b>franchis</b> or          |                        |
| Сар                       | ital Markets and M&A          |                      | master <b>franchis</b> e agreement         |                        |
| Con                       | nmercial                      |                      | service <b>franchis</b> e agreement        |                        |
| Corporate and Private M&A |                               |                      | Litigation & Dispute Resolution            |                        |
| Employment                |                               |                      | Personal Injury (British Columbia)         |                        |
| Fam                       | Family Law (British Columbia) |                      | Personal Injury (Ontario)                  |                        |
| Family Law (Ontario)      |                               |                      | Wills, Trusts & Estates (British Columbia) |                        |
| Fina                      | nce                           |                      | Wills, Trusts & Estates (Ontario)          |                        |
| Insc                      | Ivency & Restructuring        |                      |                                            |                        |

- (A) Use the search box at the top of the screen to conduct **Keyword Searching** to locate information on a particular topic or issue.
- B As you type your search terms, a word wheel appears, providing you suggestions of legal words and phrases that you may click on.
- C Narrow your search by **Content Type, Practice Area & Topic,** or **Jurisdiction** by clicking on the **Search Everything** dropdown menu to the right of the search box.

|                                                                                   | Lexis<br>Practical Guidance | ce Ô Practio<br>Areas |                                                                                                    | Search: Everything $ ightarrow$ | Q                                                     | Ask Our<br>Authors | History                                  | More             |  |  |
|-----------------------------------------------------------------------------------|-----------------------------|-----------------------|----------------------------------------------------------------------------------------------------|---------------------------------|-------------------------------------------------------|--------------------|------------------------------------------|------------------|--|--|
| Results for: franchising                                                          |                             |                       |                                                                                                    |                                 |                                                       |                    |                                          |                  |  |  |
| All Guida                                                                         | ince 1                      | 72 A                  | I Guidance (172)                                                                                                    |                                 |                                                       |                    |                                          |                  |  |  |
| Practi                                                                            |                             | 60<br>84              |                                                                                                    |                                 |                                                       |                    | Sort by:                                 | Relevance $\sim$ |  |  |
| Claus                                                                             |                             | 8<br>0                | 1. Franchising Disclosure Fundamentals                                                                                                    |                                 |                                                       |                    |                                          |                  |  |  |
| Checklists 19<br>Tables, Flowcharts & Diagrams 1                                  |                             | 19                    | Practice Note franchise disclosure, see the practice note Franchise Agreements: Key Provisions and Documentation, Franchise Disclosure Document Checklist (Canada), and Franchise Legislation Comparison Chart (Canada). See also: K.P. McGuiness, The Law and Practice of Canada Business Checklist (Canada) and Franchise Legislation Comparison Chart (Canada). |                                 | Author<br>Edward (Ned) Levitt, Dickinson <sup>1</sup> |                    |                                          |                  |  |  |
| Articles                                                                          | _                           | 0                     | Corporations (Toronto: Butterworths, 1999): Andrew J. Sherman, Franchising & Licensing (New York: Amacom American Management<br>Association, 1999). Disclosure Document and Material Change Franchisor's Obligation to Disclose                                                                                                    |                                 |                                                       |                    |                                          |                  |  |  |
| Cases<br>Legislatio                                                               |                             | 02<br>53 C            | 2. Franchising into Canada: Considerations and Issues (U.S. Franchisor)                                                                                                    |                                 |                                                       |                    |                                          |                  |  |  |
| Narrow By D                                                                       |                             |                       | Practice Notefranchisingfranchising arrangements can typically be divided into one of two broad categories: those that permit sub-franchising and those that do not. In the latter case, the agreement used is often called a "development agreement". Although there are common provisions found                                                                  |                                 |                                                       |                    | Author<br>Edward (Ned) Levitt, Dickinson |                  |  |  |
| > Search Within Results                                                           |                             |                       | in the agreements used under both situations, generally the agreement will be more comprehensive when sub- <b>franchising</b> is permitted. Matters become more complicated in the case of sub- <b>franchising</b> because there are                                                                                                    |                                 |                                                       |                    |                                          |                  |  |  |
| > Provincial & Federal     Commercial Topics     Corporate and Private M&A Topics |                             | C                     | 3. Duty of Fair Dealing in Franchising (ON)<br>Practice Note<br>Wishart Act (Franchise Disclosure), 2000, S.O. 2000, c. 3 (the "Ontario Act") provides that "every franchise agreement imposes on each party a<br>duty of fair dealing in (the) performance and enforcement" of such agreement. When s. 3 (1) initially came into force, there was some            |                                 |                                                       |                    |                                          |                  |  |  |
|                                                                                   |                             |                       |                                                                                                    |                                 |                                                       |                    |                                          |                  |  |  |
|                                                                                   |                             |                       | controversy over whether the statutory dury of fair dealing is a new duty or simply a restatement of other rules of interpretation or enforcemen<br>from the common law. The decisions in Shelanu Inc. v. Print Three Franchising                                                                                                    |                                 |                                                       |                    |                                          |                  |  |  |
|                                                                                   | ise Counsel Topics          |                       | ] 4. Franchise Agreements: Key Provisions and Documentation                                                                                                    |                                 |                                                       |                    |                                          |                  |  |  |
| > Employment Topics                                                               |                             |                       | Practice Note                                                                                                    |                                 |                                                       |                    |                                          |                  |  |  |

The results page will show you documents that contain your search terms.

D

Narrow down your results list using the **post-search filters** under **Narrow By**.

## HELP IS ALWAYS AVAILABLE

Customer Support: 1-800-387-0899

Email: service@lexisnexis.ca

Learn More: lexisnexis.ca/resources

@lexisnexiscan

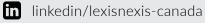

LexisNexis.ca/Practical Guidance

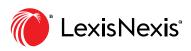

LexisNexis and the Knowledge Burst logo are registered trademarks of RELX Inc. Other products or services may be trademarks or registered trademarks of their respective companies. © 2021 LexisNexis Canada. 10X019 EN 07/2021